International **ISR** Rectifier

Bulletin I0136J 05/99

## **IR350DG.HCB SERIES**

#### HIGH POWER RECTIFIER DIODES

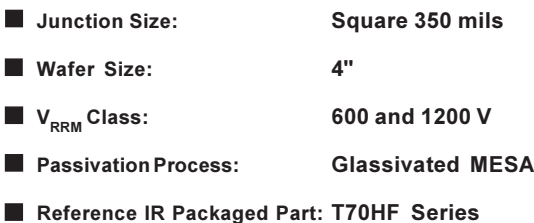

Major Ratings and Characteristics

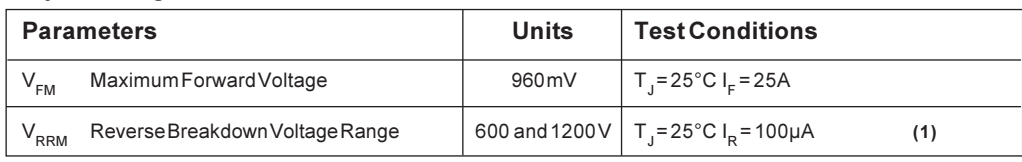

(1) Nitrogen flow on die edge.

#### **Mechanical Characteristics**

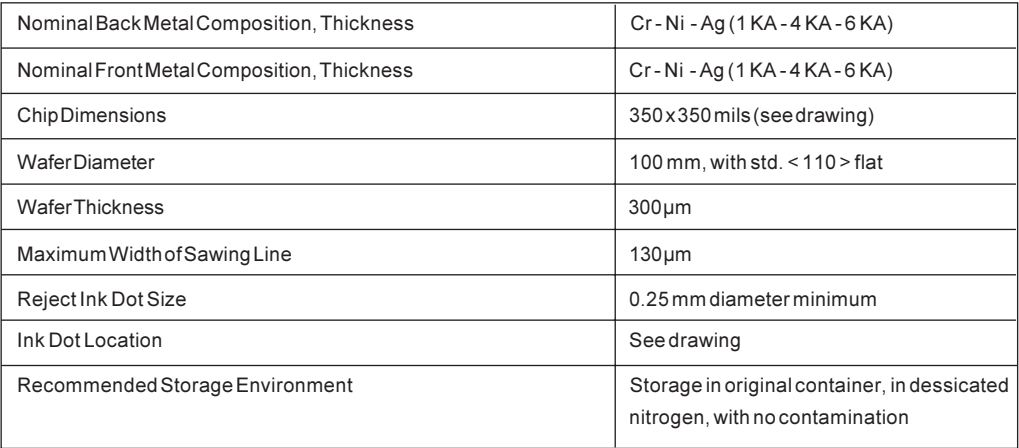

### IR350DG.HCB Series

Bulletin 10136J 05/99

#### Ordering Information Table

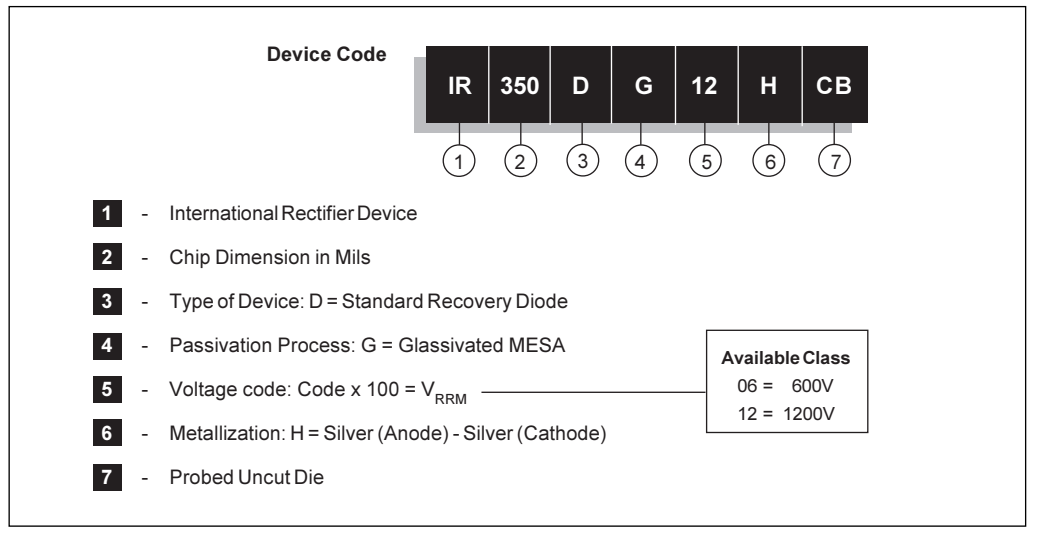

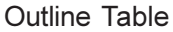

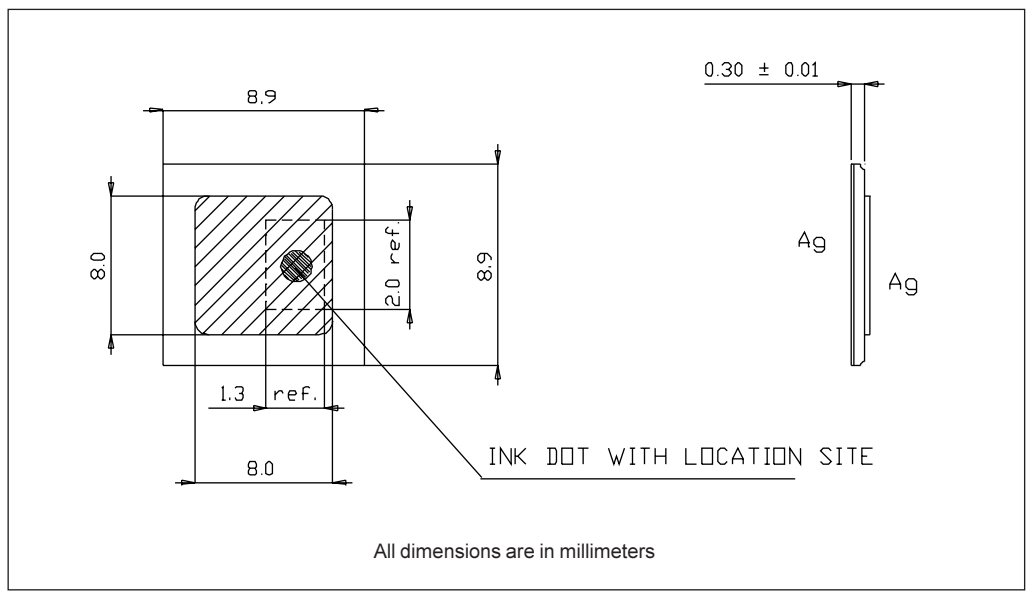

# International<br>**IGR** Rectifier

## **IR350DG.HCB Series**

Bulletin 10136J 05/99

#### Wafer Layout

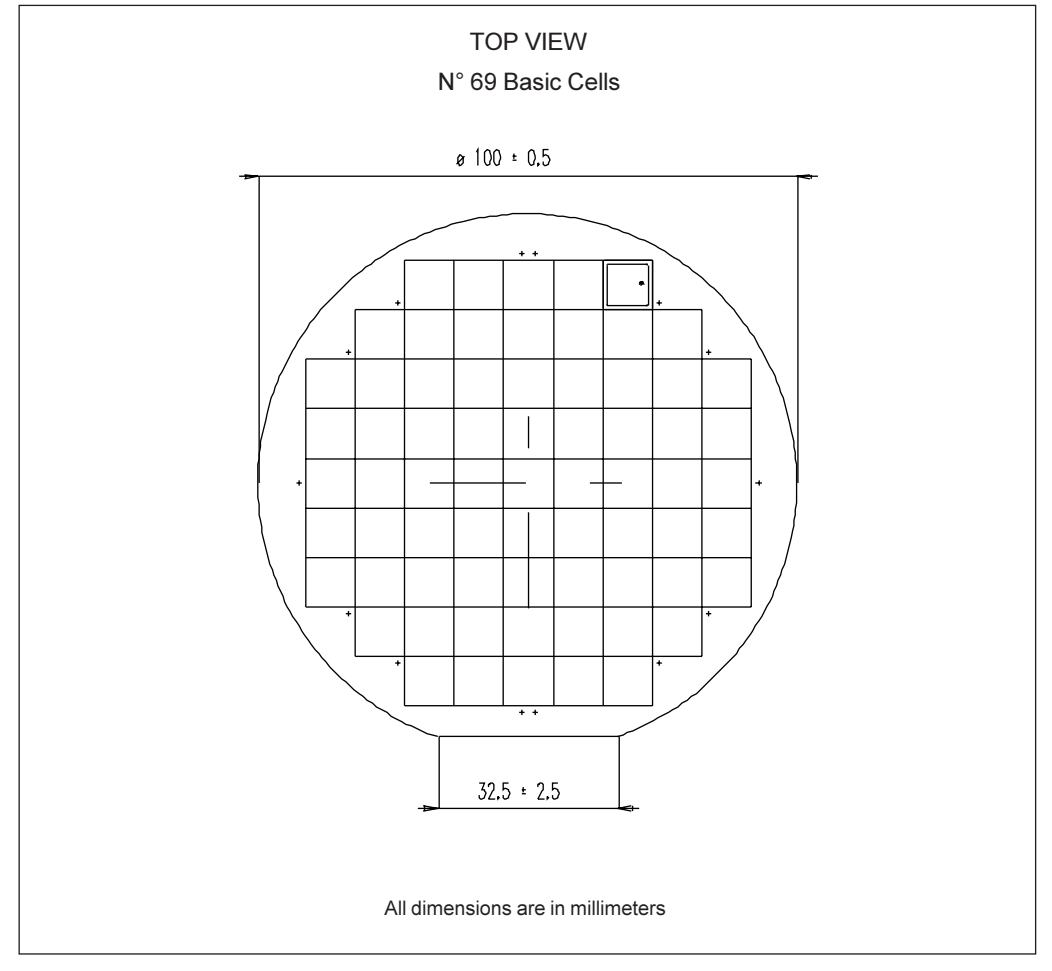